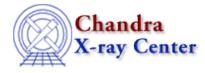

URL: http://cxc.harvard.edu/ciao3.4/redo.html Last modified: December 2006

AHELP for CIAO 3.4

redo

Context: chips

Jump to: Examples Bugs See Also

### **Synopsis**

Redoes the most recently undone plotting command.

## **Syntax**

chips> REDO [#]

where # is an integer number of commands to be redone.

### **Example 1**

```
chips> CURVE data/example.dat
chips> LIMITS X 5.0 15.0
chips> UNDO
chips> REDO
```

A curve is plotted and the limits of the X-axis are changed. The UNDO command restores the limit to their original defaults. The REDO command then redoes the most recently undone command, thus changing the X-axis limits once again.

## Example 2

```
chips> CURVE data/example.dat
chips> LIMITS X 5.0 15.0
chips> LIMITS Y 10.0 15.0
chips> AXES BLUE
chips> LIMITS Y 10.0 25.0
chips> UNDO 3
chips> REDO 1
```

A curve is plotted and the limits of both axes are changed. They are colored blue, then the Y-axis limits are changed again. The UNDO command backtracks through the previous three commands (in the order they are undone: LIMITS Y 10.0 25.0, AXES BLUE, LIMITS Y 10.0 15.0). The REDO command then redoes the most recently undone command (LIMITS Y 10.0 15.0), leaving the final plot with white axes and limits of x=5:15, y=10:15.

# Bugs

See the <u>bugs page for ChIPS</u> on the CIAO website for an up-to-date listing of known bugs.

# See Also

#### chips

batch, browse, clear, delete, exit, info, list, pickpoints, redraw, type, undo, verbose

The Chandra X–Ray Center (CXC) is operated for NASA by the Smithsonian Astrophysical Observatory. 60 Garden Street, Cambridge, MA 02138 USA. Smithsonian Institution, Copyright © 1998–2006. All rights reserved.

URL: <u>http://cxc.harvard.edu/ciao3.4/redo.html</u> Last modified: December 2006